## **Контрольно-оценочные средства для проведения текущего контроля по УП.1 Учебной практики (3 курс, 6 семестр 2017-2018 уч. г.)**

## **Текущий контроль №1**

**Форма контроля:** Практическая работа (Сравнение с аналогом) **Описательная часть:** практическая работа с использованием ИКТ **Задание №1**

Выполнить анализ работы комбинационной схемы, составить таблицу истинности,УГО элементов схемы (индивидуальное задание)

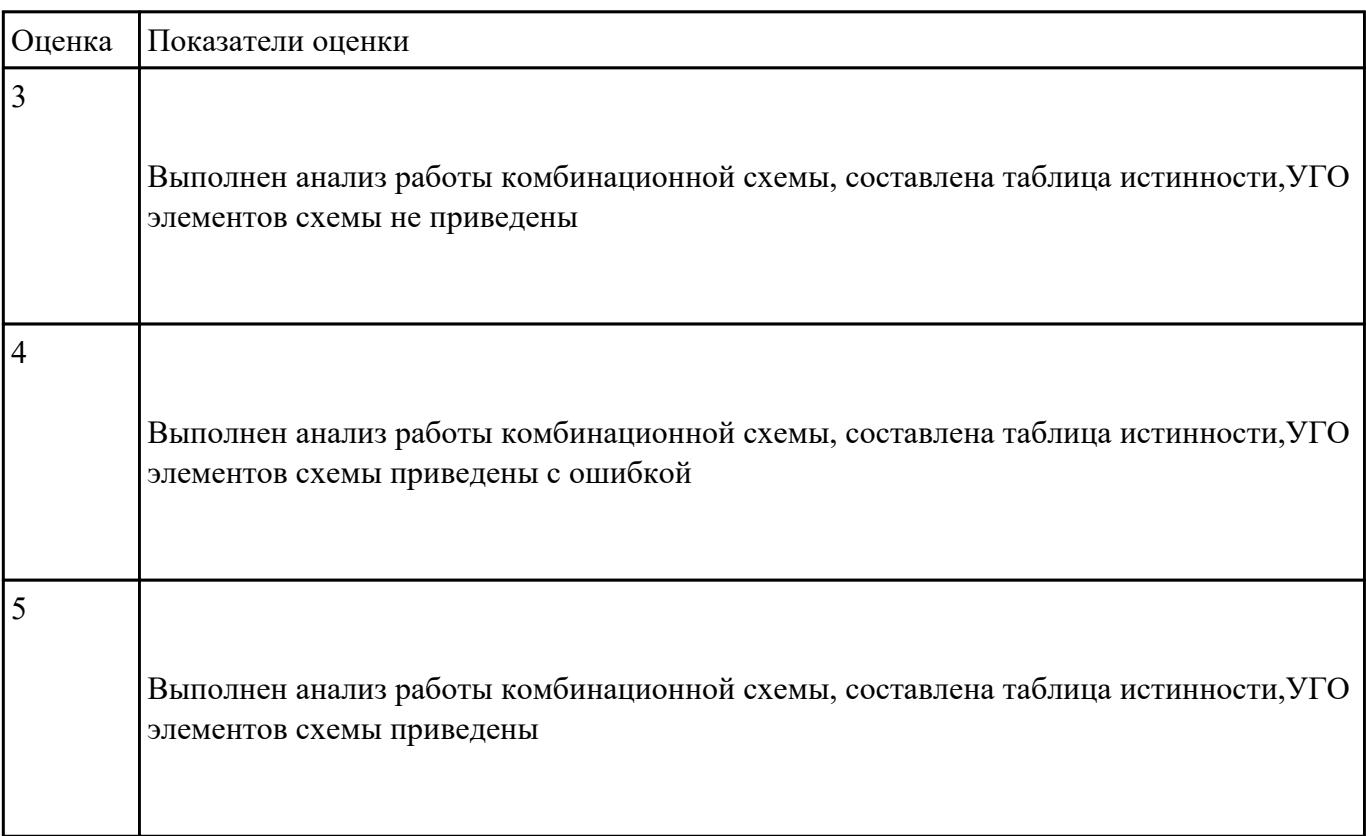

## **Задание №2**

разработать схему цифрового устройства на основе интегральных схем разной степени интеграции (индивидуальное задание), проверить на отладочной плате

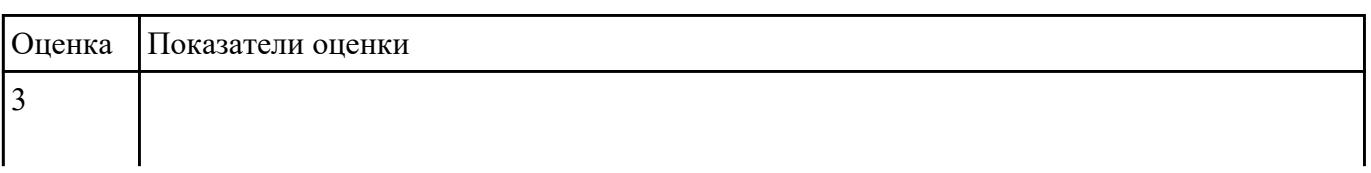

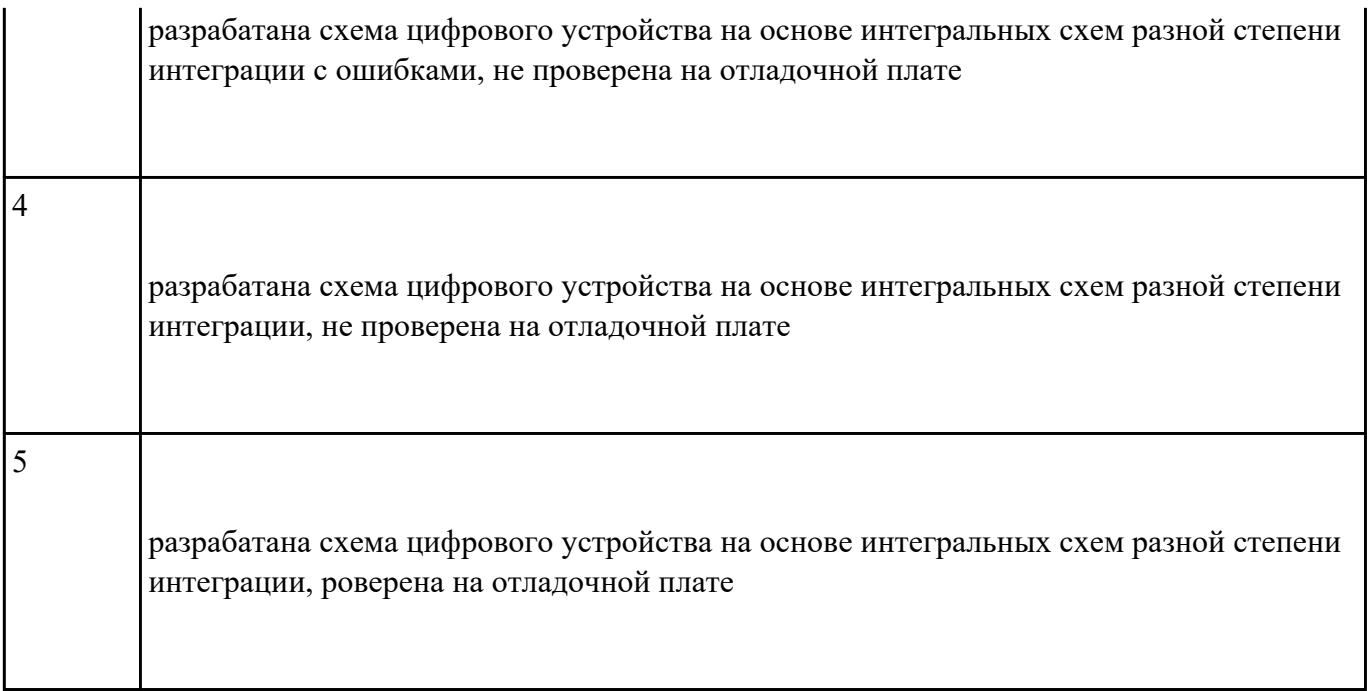

разработать цифровое устройство на интегральных схемах разной степени интеграциии и проверить их на работоспособность (индивидуальное задание)

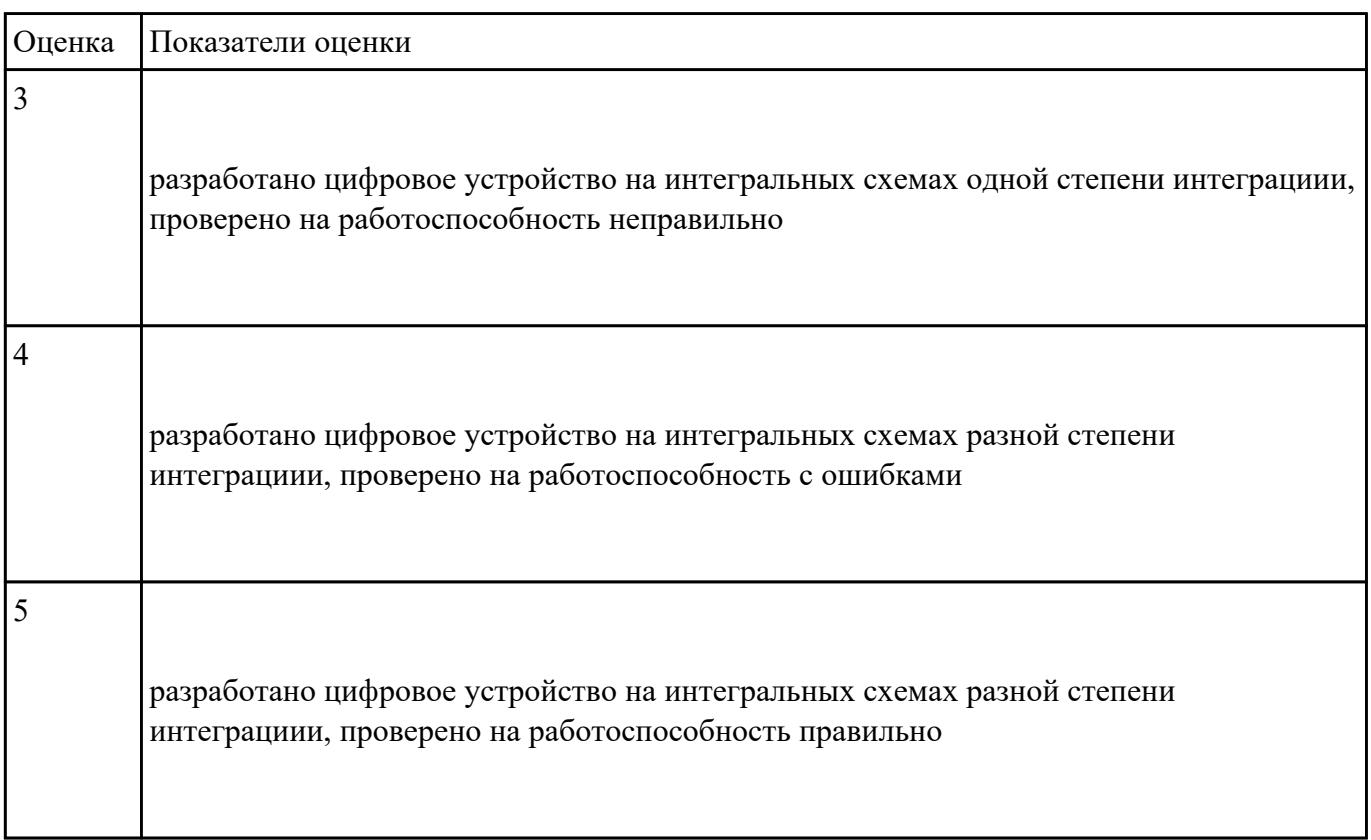

## **Текущий контроль №2 Форма контроля:** Практическая работа (Сравнение с аналогом) **Описательная часть:** практическая работа с использованием ИКТ **Задание №1**

 исследовать работу цифрового устройства, спроектировать в САПР и проверить на работоспособность на отладочной плате (индивидуальное задание)

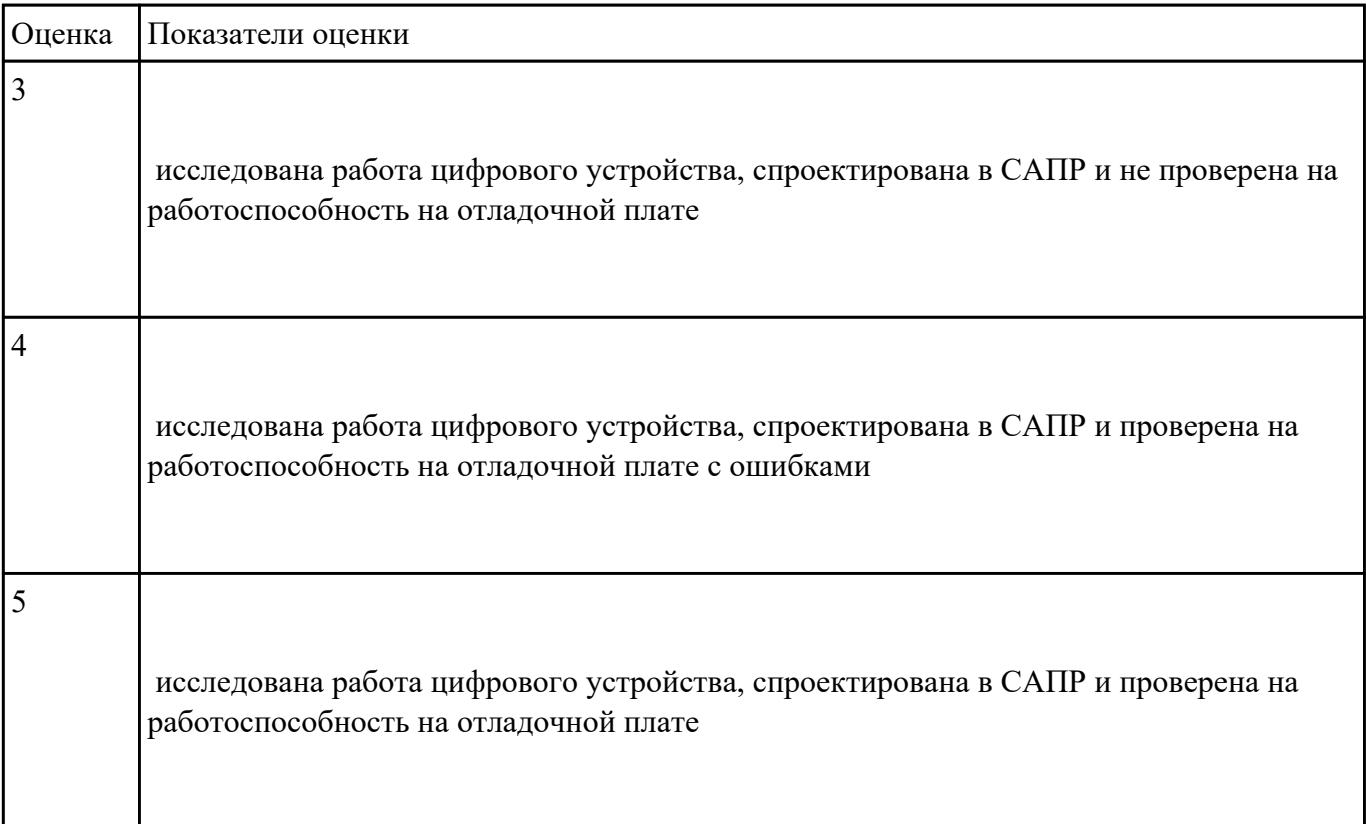

## **Задание №2**

разработать техническое задание на проектирование цифрового устройства согласно ГОСТ (индивидуальное задание), составить алгоритм

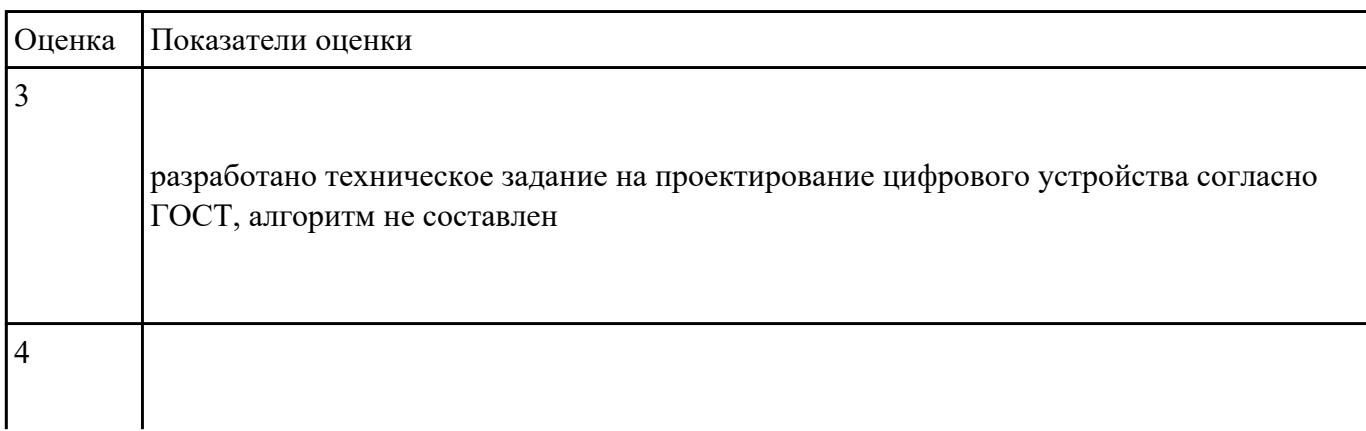

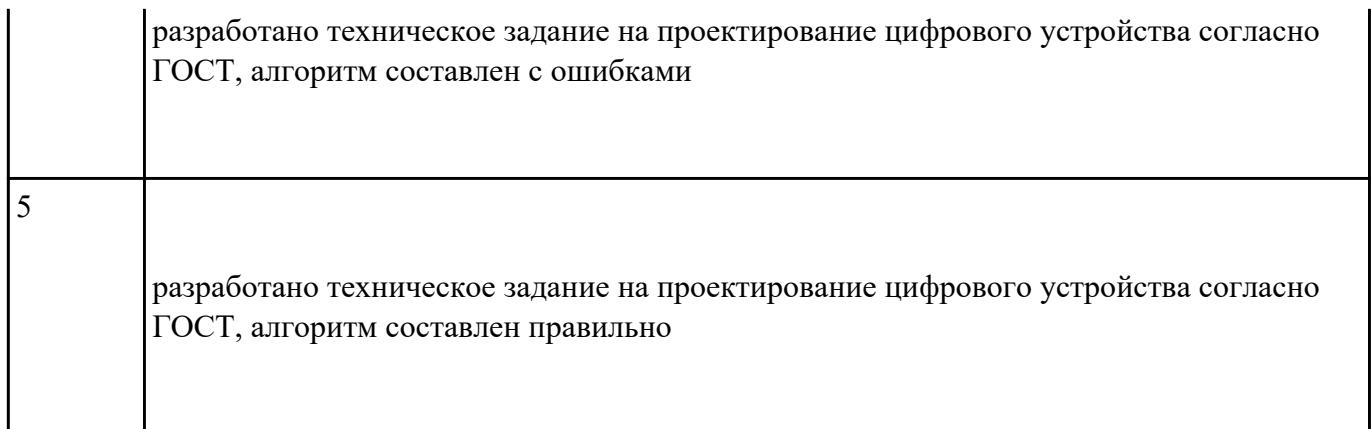

перечислить показатели надежности, дать оценку качества СВТ, рассчитать надежность для ЦУ по индивидуальному заданию

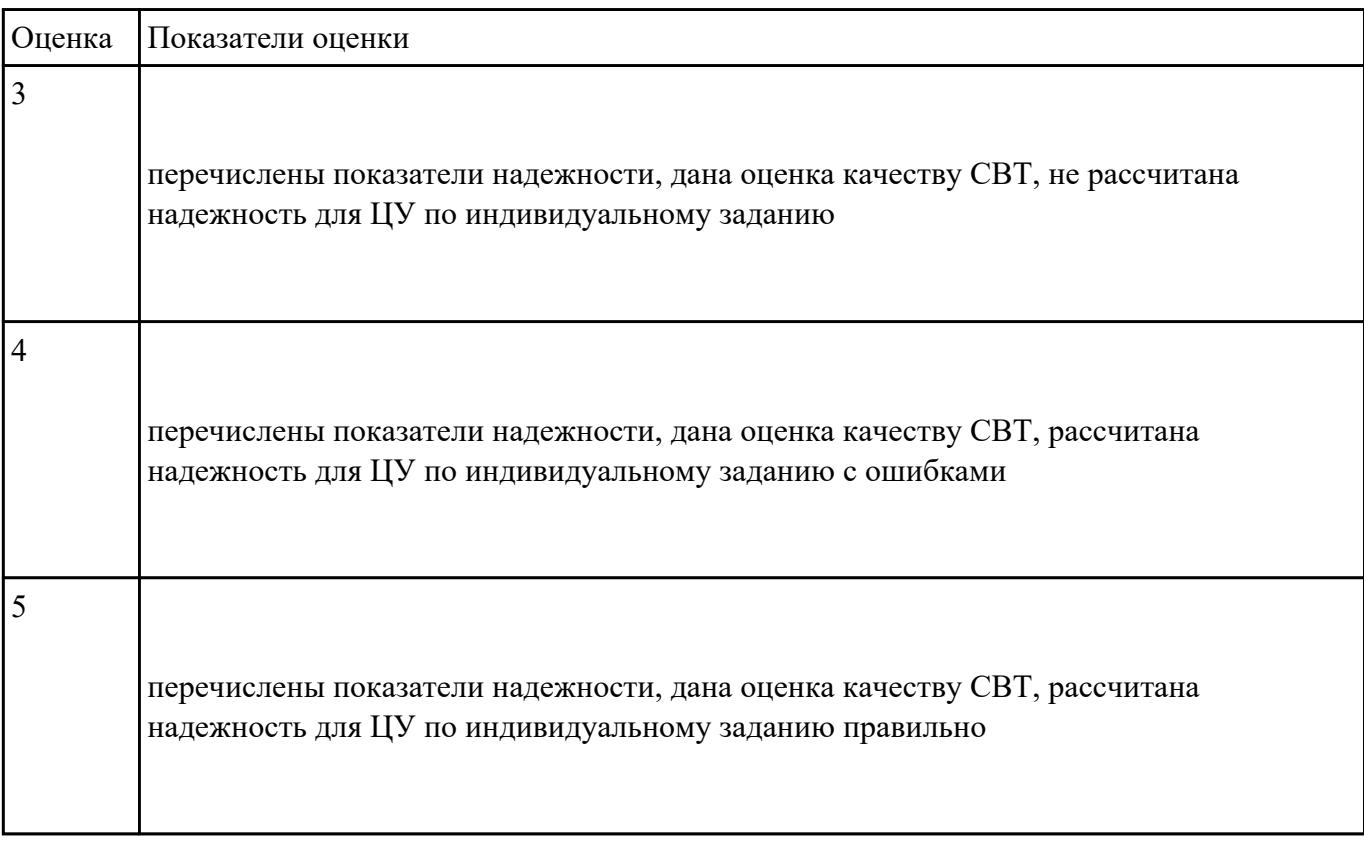

## **Задание №4**

перечислить требования при разработке нормативно-технической документации (не менее пяти)

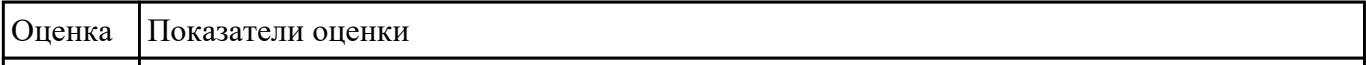

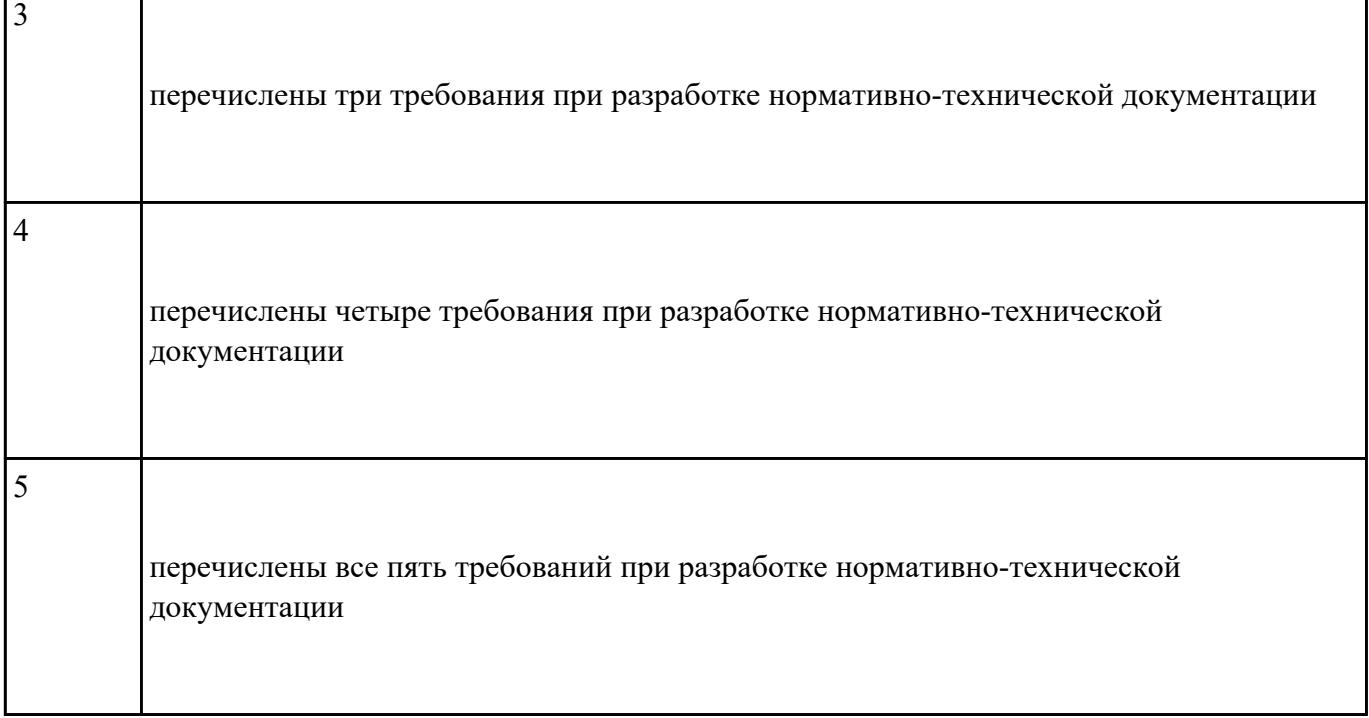

спроектировать цифровое устройство на основе пакетов прикладных программ (индивидуальное задание), проверить на отладочной плате

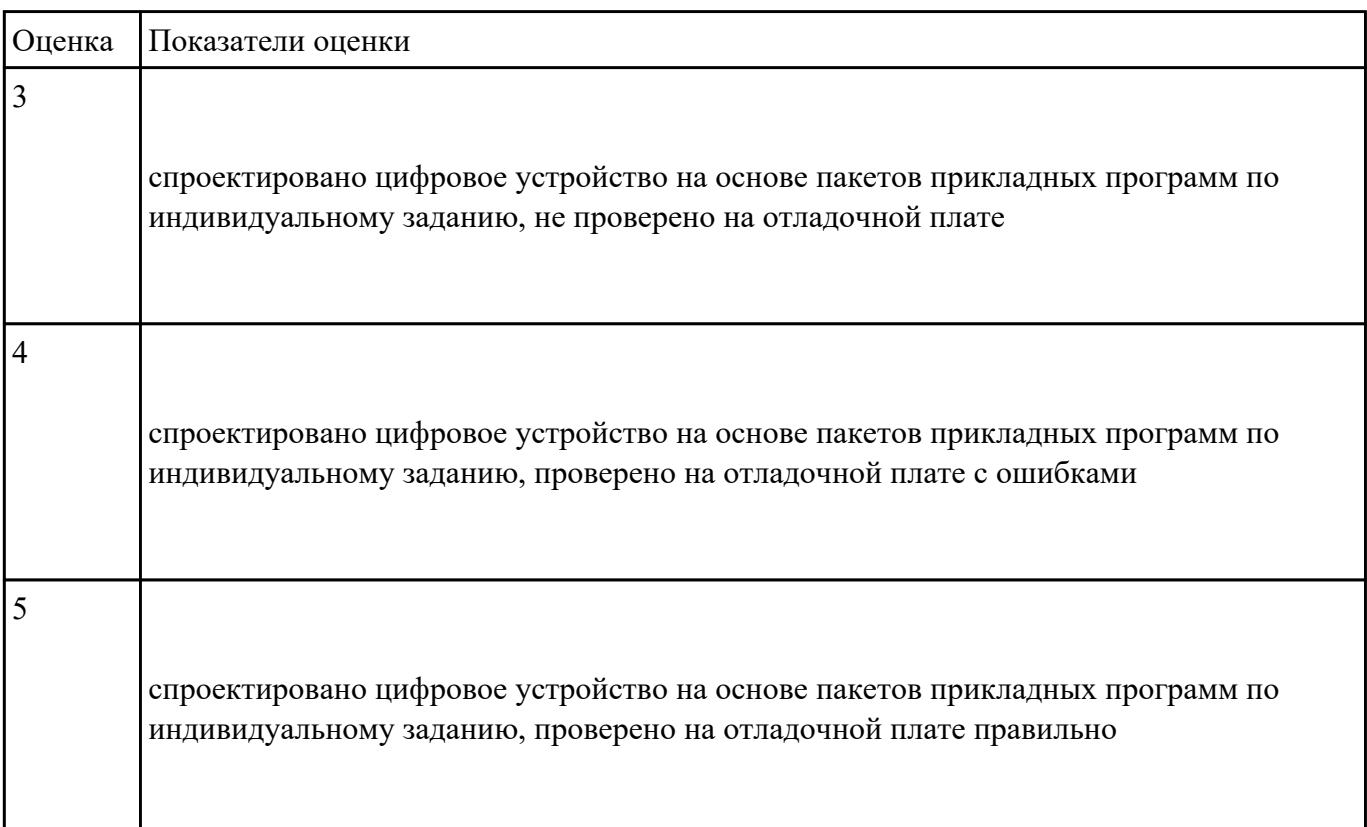

 $\mathbf{r}$ 

## **Текущий контроль №3 Форма контроля:** Практическая работа (Сравнение с аналогом) **Описательная часть:** практическая работа с использованием ИКТ **Задание №1**

Сроектировать топологию печатной платы, конструктивно-технологические модули первого уровня с применением пакетов прикладных программ (индивидуальное задание)

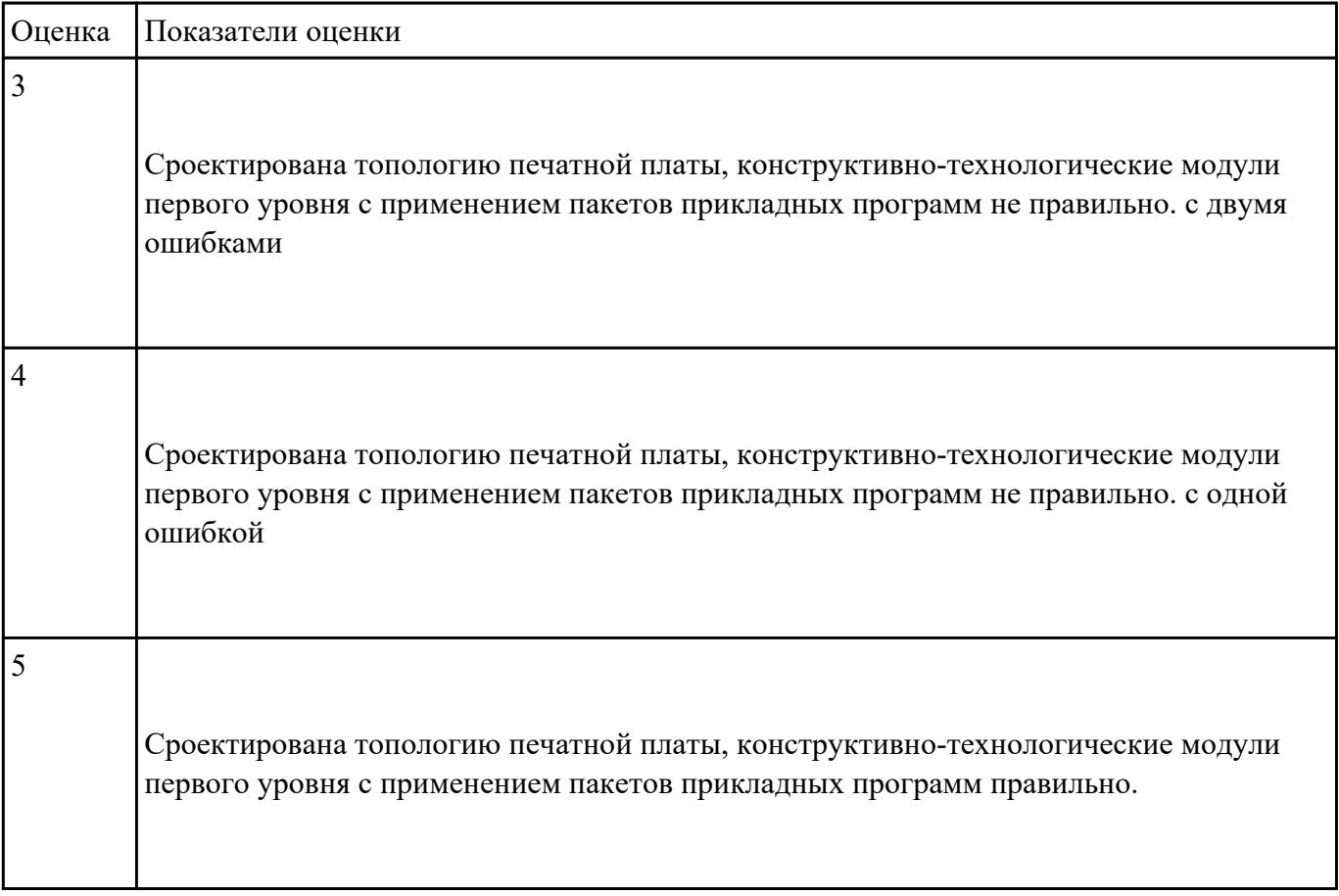

## **Задание №2**

разработать комплект конструкторской документации с использованием САПР (индивидуальное задание)

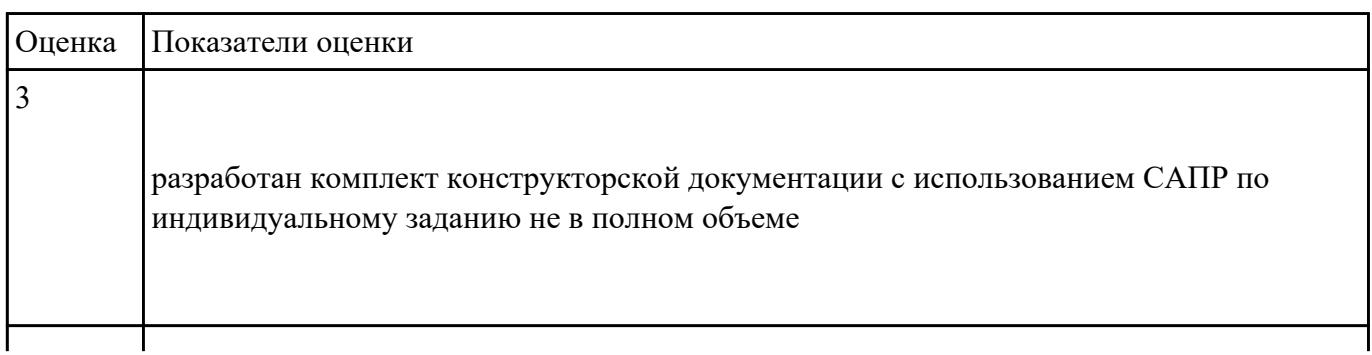

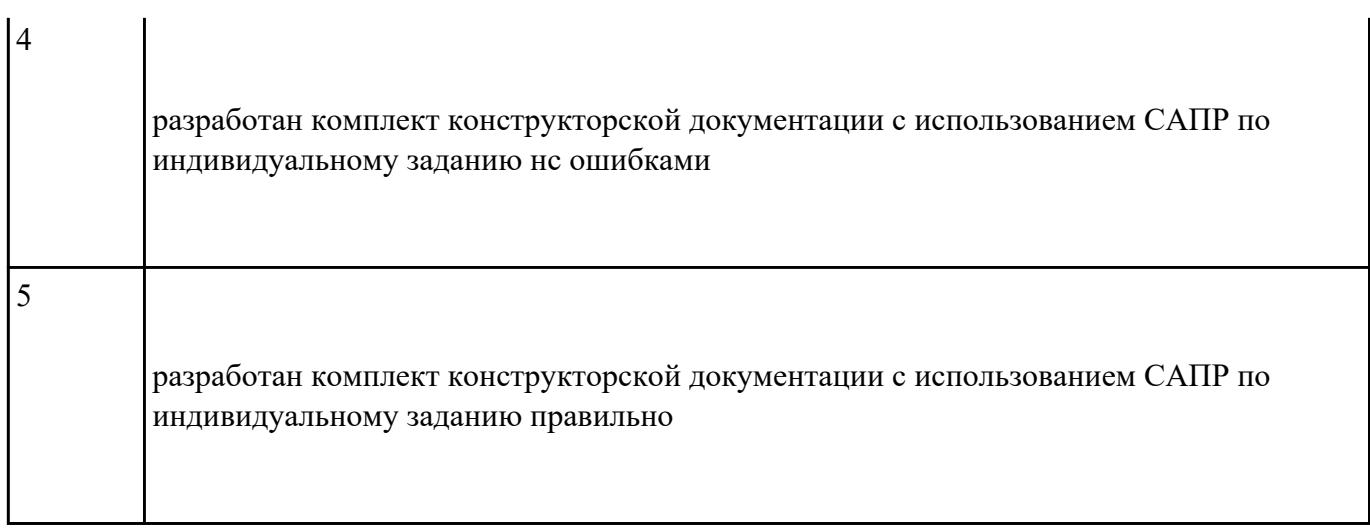

Привести примеры применения нормативно-технической документации при разработке цифрового устройства (не менее трех)

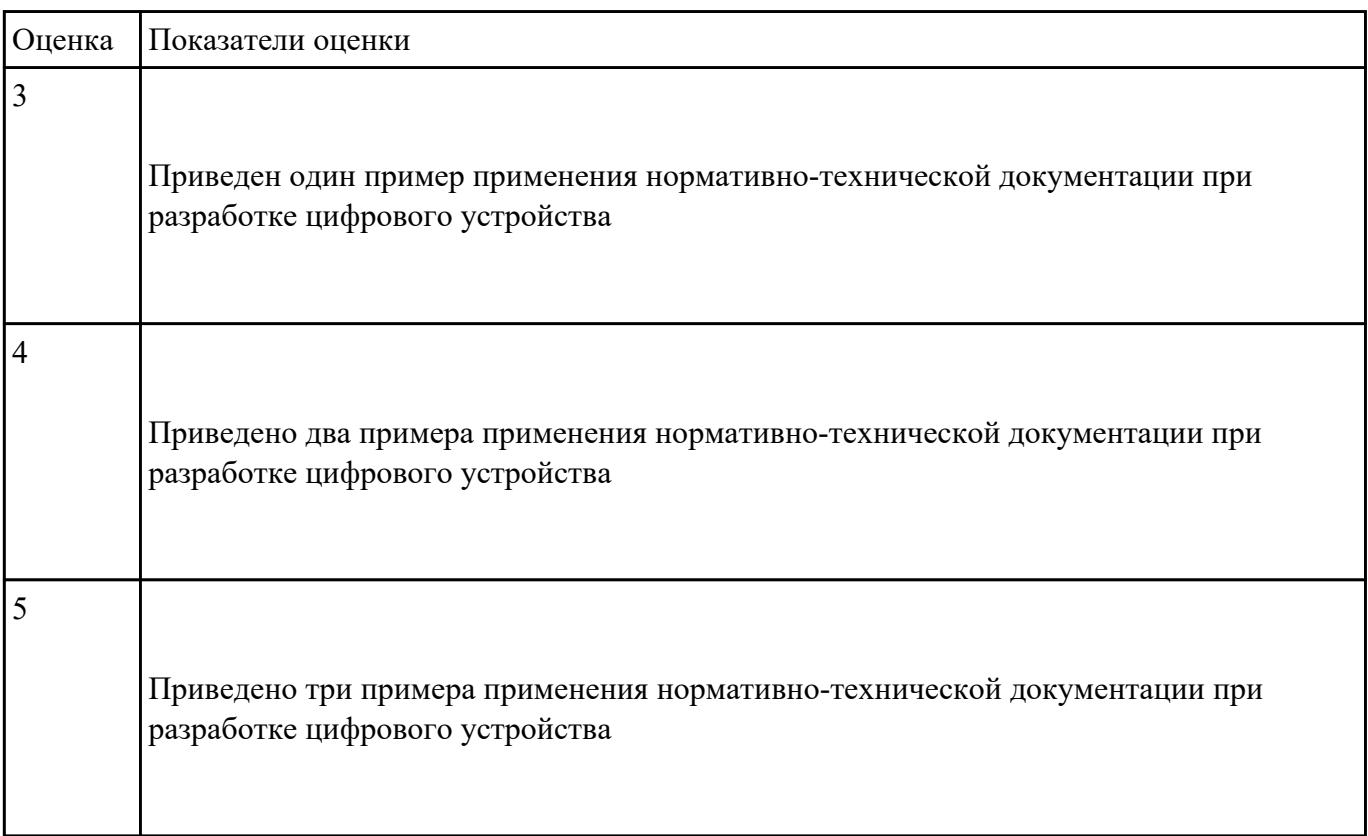

# **Текущий контроль №4**

**Форма контроля:** Практическая работа (Сравнение с аналогом)

### **Описательная часть:** практическая работа с использованием ИКТ **Задание №1**

спроектировать топологию печатной платы (индивидуальное задание) с применением пакетов прикладных программ, перечислить конструктивно-технологические модули первого уровня

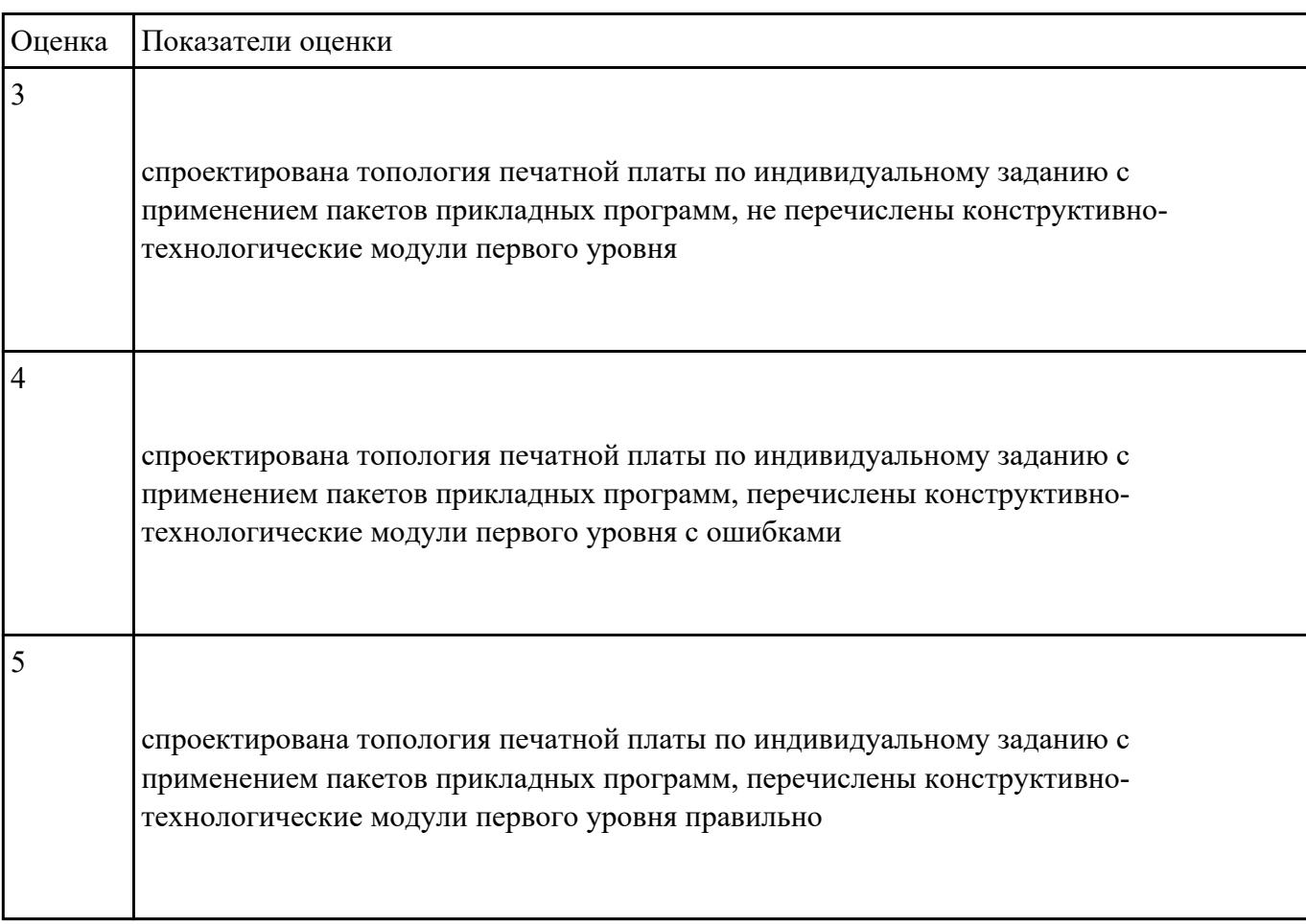

## **Задание №2**

 перечислить документы комплекта конструкторской документации с использованием системы автоматизированного проектирования (САПР), составить алгоритм

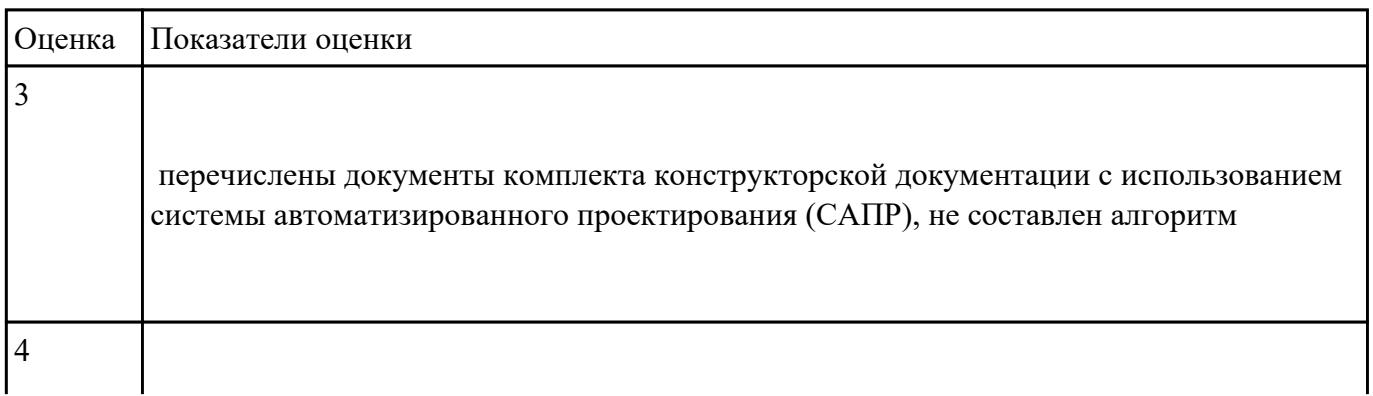

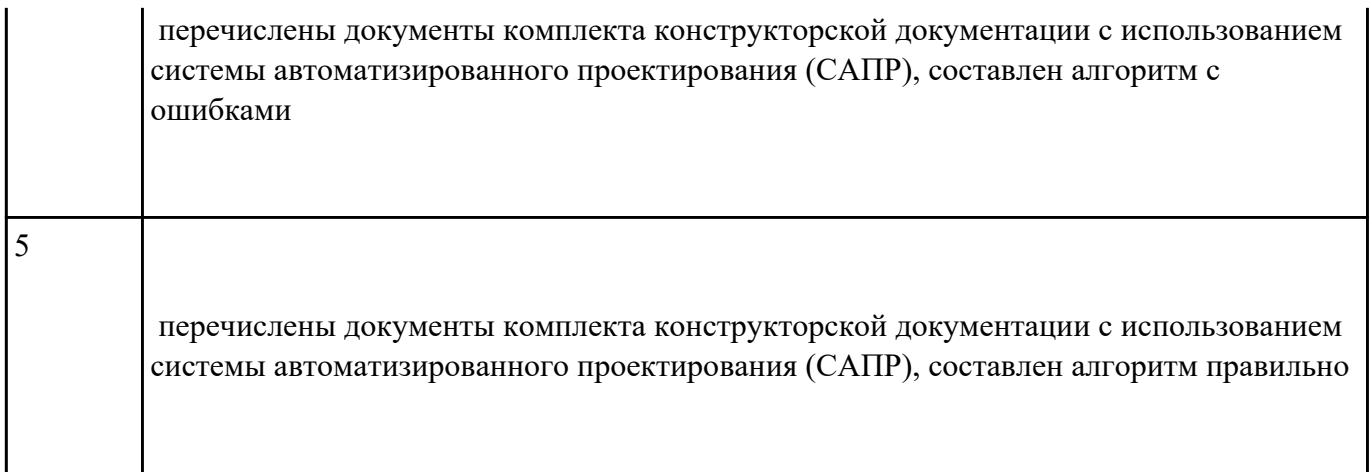

перечислить показатели надежности (не менее пяти), рассчитать надежность для схемы (индивидуальное задание), дать оценку качества средств вычислительной техники (СВТ)

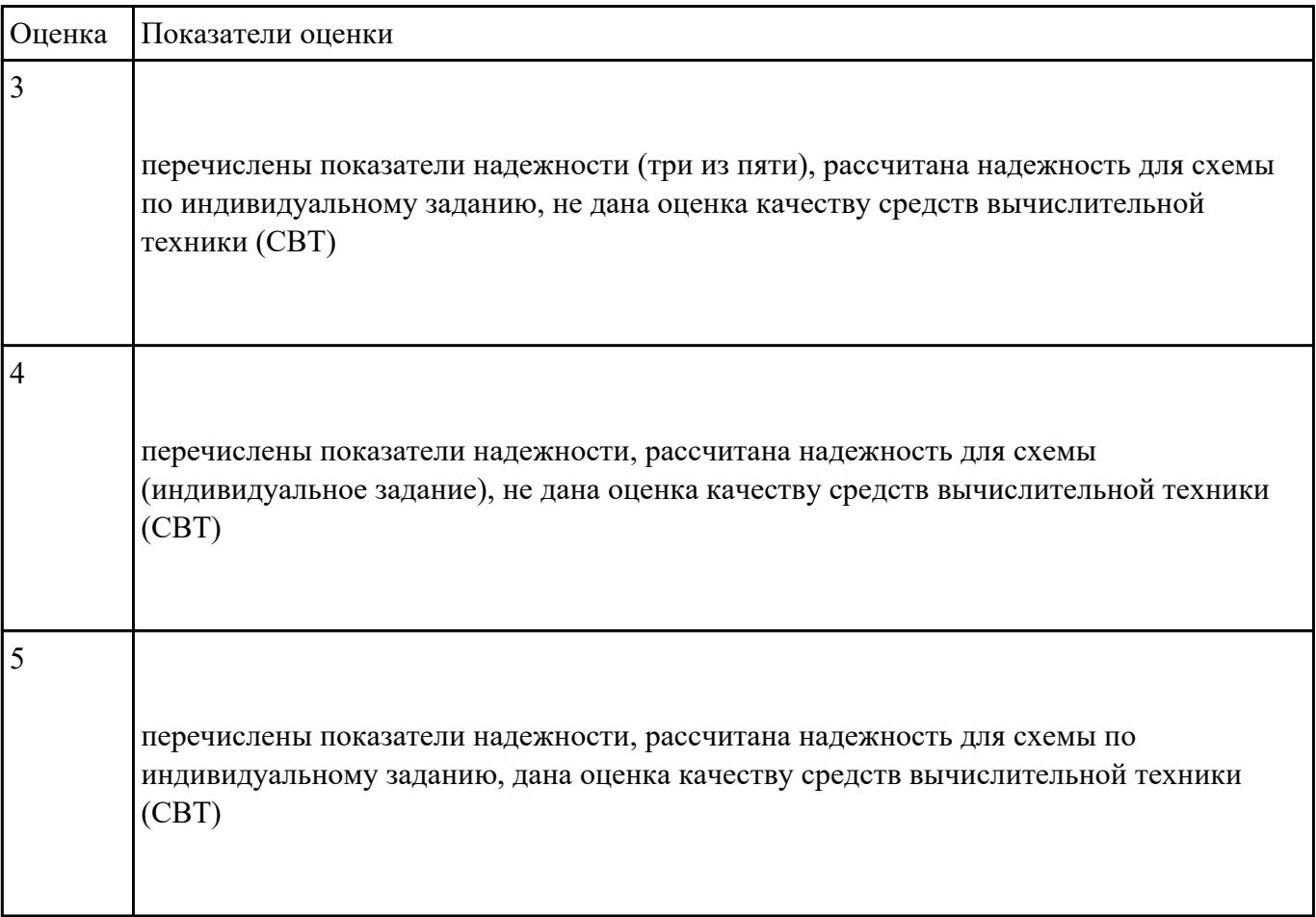

**Задание №4**

дать оценку качества и надежности цифровых устройств, перечислить показатели качества и надежности (не менее пяти)

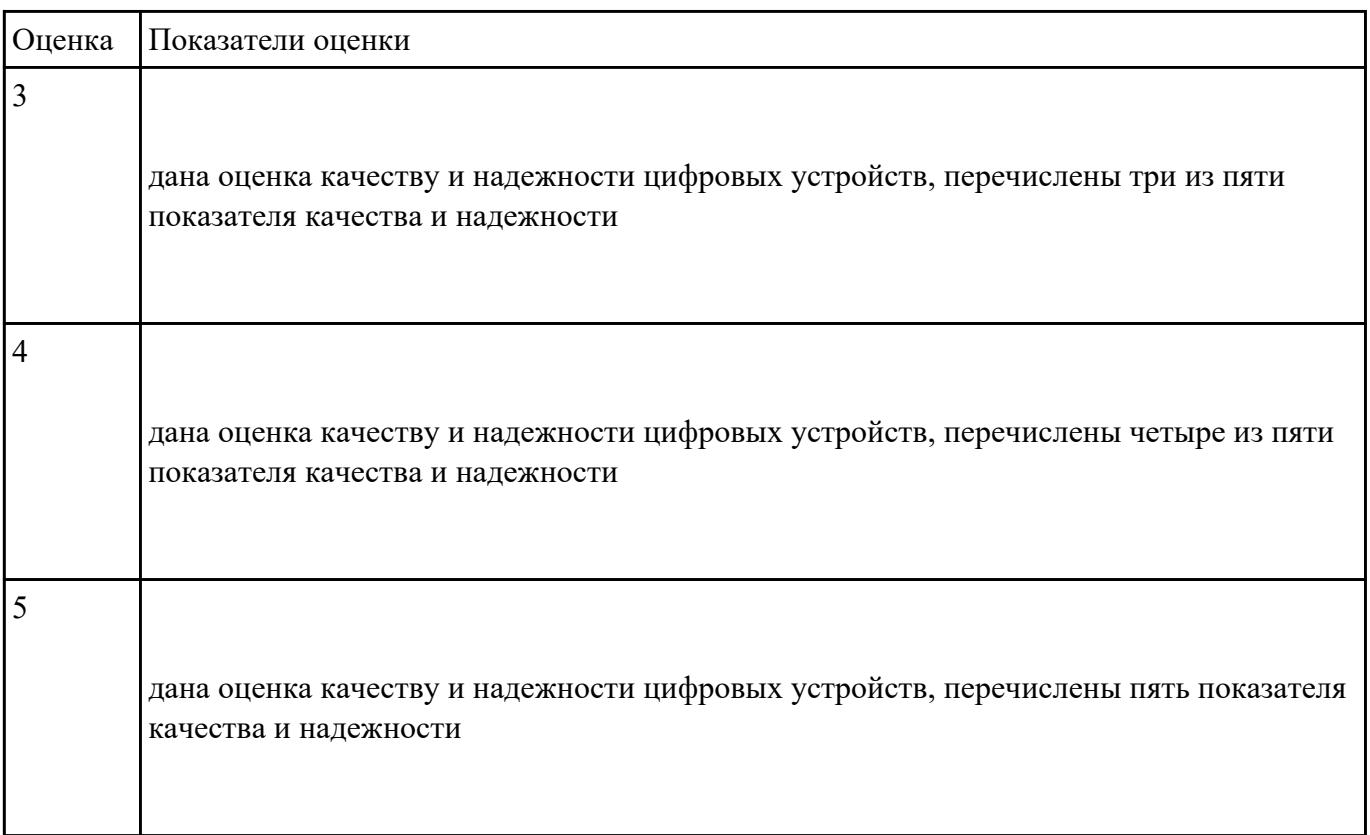

## **Задание №5**

привести три примера применения нормативно-технической документации при разработке цифрового устройства

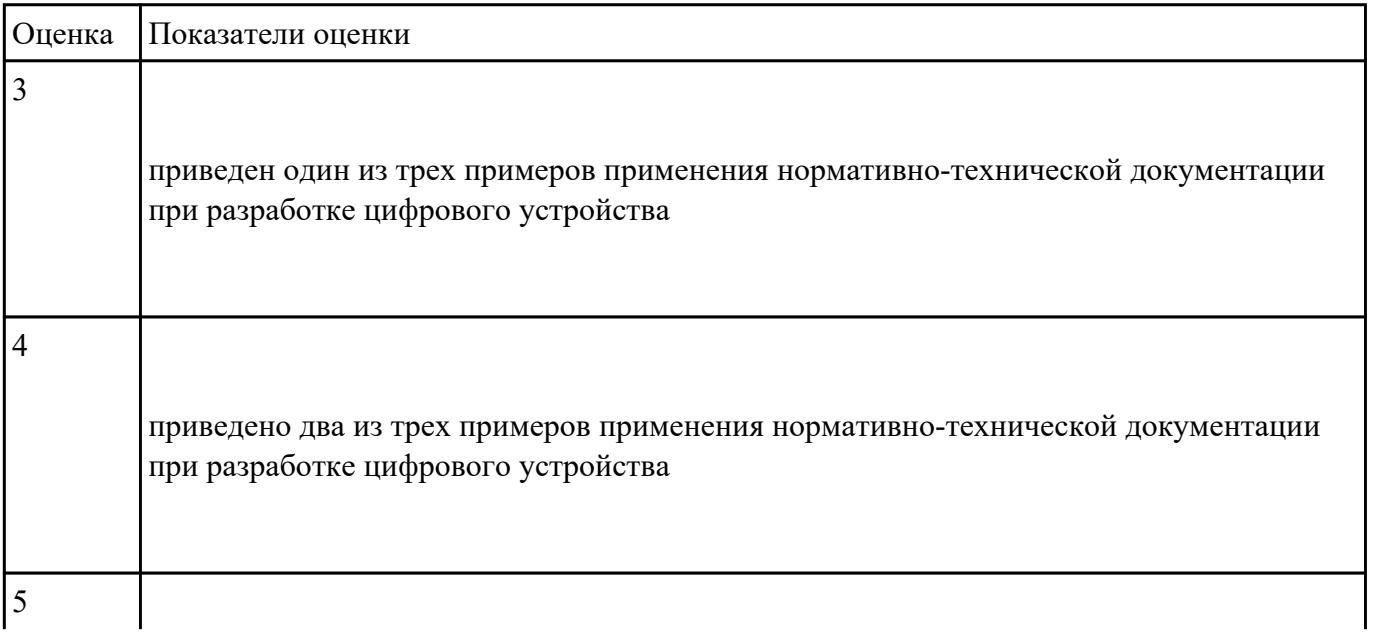

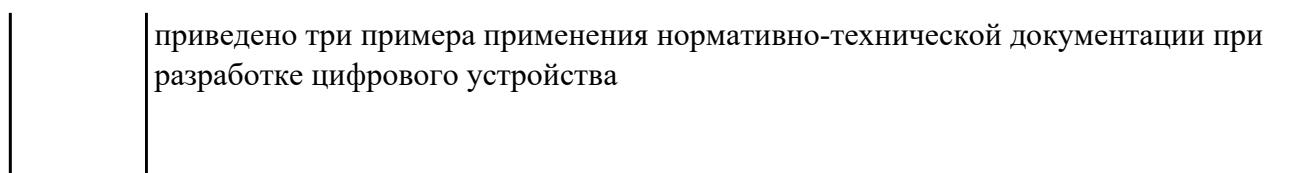

 $\mathbf l$